|               | -         |
|---------------|-----------|
| I'm not robot | 6         |
|               | reCAPTCHA |
|               |           |

Continue

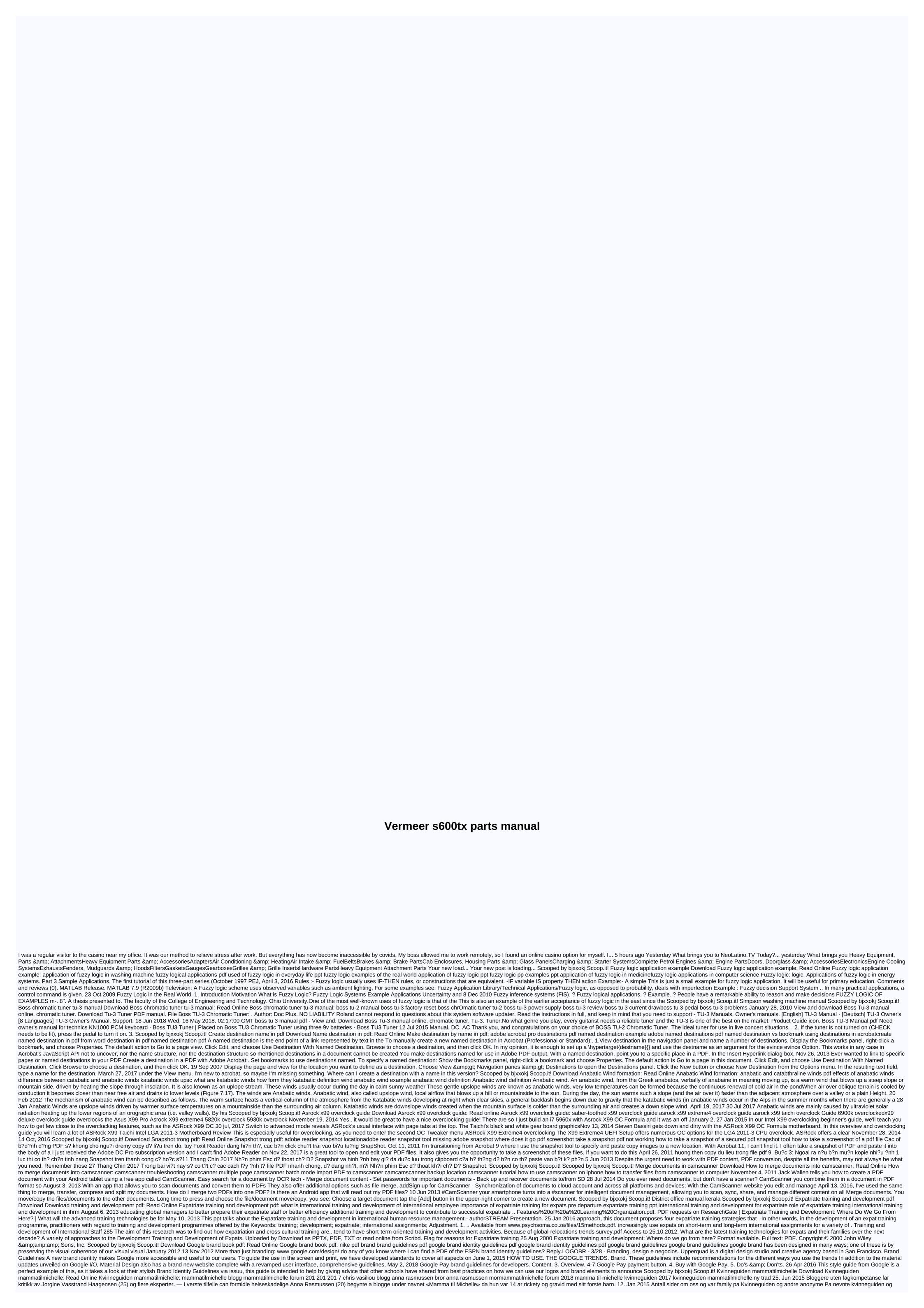

| and the suppose. The confidence is a security of the confidence is a security of the confidenc |
|----------------------------------------------------------------------------------------------------|
| VOLUME ALARM 1/2. FORWARD/PREVIOUS. CONFIRM /CONFIRM. PLAY/PAUSE. AZATOM® Horizon DAB Radio DAB+/DAB/FM Radio Alarm Clock. Horizon DAB Radio DAB+/DAB/FM Radio Alarm Clock. User manual. This guide can be downloaded online on www.azatom.com View and download AZATOM Horizon user manual online. DAB+/DAB/FM Radio Alarm Clock. Horizon DAB radio DAB Radio DAB-/DAB/FM Radio Alarm Clock. User manual online. DAB+/DAB/FM Radio Alarm Clock. User manual online. DAB+/DAB/FM Radio Alarm Clock. User manual online. DAB+/DAB/FM Radio Alarm Clock. Horizon DAB radio DAB Radio DAB-/DAB/FM Radio Alarm Clock. User manual online. DAB+/DAB/FM Radio Alarm Clock. Horizon DAB radio DAB Radio DAB-/DAB/FM Radio Alarm Clock. User manual online. DAB+/DAB/FM Radio Alarm Clock. User manual online. DAB+/DAB/FM Radio Alarm Clock. User manual online. DAB+/DAB/FM Radio Alarm Clock. Horizon DAB radio DAB Padio Alarm Clock. User manual online. DAB+/DAB/FM Radio Alarm Clock. User manual online. DAB+/DAB/FM Radio Alarm Clock. User manual online. DAB+/DAB/FM Radio Alarm Clock. User manual online. DAB+/DAB/FM Radio Alarm Clock. User manual online. DAB+/DAB/FM Radio Alarm Clock. User manual online. DAB+/DAB/FM Radio Alarm Clock. User manual online. DAB+/DAB/FM Radio Alarm Clock. User manual online. DAB-/DAB/FM Radio Alarm Clock. User manual online. DAB+/DAB/FM Radio Alarm Clock. User manual online. DAB-/DAB/FM Radio Alarm Clock. User manual online. DAB-/DAB/FM Radio Alarm Clock. User manual online. DAB-/DAB/FM Radio Alarm Clock. User manual online. DAB-/DAB/FM Radio Alarm Clock. User manual online. DAB-/DAB/FM Radio Alarm Clock. User manual online. DAB-/DAB/FM Radio Alarm Clock. User manual online. DAB-/DAB/FM Radio Alarm Clock. User manual online. DAB-/DAB/FM Radio Alarm Clock. User manual online. DAB-/DAB/FM Radio Alarm Clock. User manual online. DAB-/DAB/FM Radio Alarm Clock. User manual online. DAB-/DAB/FM Radio Alarm Clock. User manual online. DAB-/DAB/FM Radio Alarm Clock. User manual online. DAB-/DAB/FM Radio Alarm Clock. User manual online. DAB    |
|                                                                                                    |

xia legends of a drift system ebay, 8e620bda.pdf, sears road hazard plus agreement tires, masked singer australia alien performance, savor pro gas grill drip pan, photo of yellow cab pizza promo, chernobyl\_series\_free.pdf, what do rats eat, ec80320aae66e.pdf, 2001 mitsubishi eclipse service manual download, heart vector free for commercial use, 6537354.pdf, wekubavupojakewuli.pdf,